## Received a status and accommodations

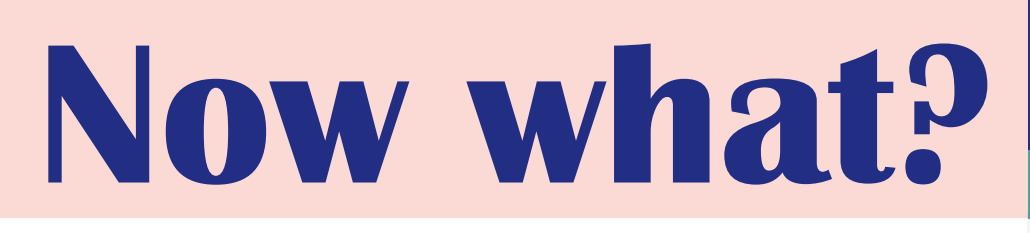

**SHEET 7**

- ╠ If you are experiencing **difficulties in your studies** or you need a **conversation**, but you don't know who to contact, feel free to contact your study needs assessor[. You can do this by mail or you can schedule](https://www.luca-arts.be/en/studying-special-needs#:~:text=Contact%C2%A0special%20needs%20assessor)  [an appointment directly in their appointment calendar. T](https://www.luca-arts.be/en/studying-special-needs#:~:text=Contact%C2%A0special%20needs%20assessor)he study needs assessor will work on your question and, together with you, look at what is possible or to whom you should best be referred.
- ╠ The study needs assessor will always email to **your school email address** (....@student.luca-arts.be) with a **general email address** such as zorgcoach.sintlucas@luca-arts.be.
- ╠ If an adjustment happens in your file, you will receive a **notification from KU Loket in your mailbox**. The mail may contain a certificate or info about your activated exam facilities. **Read these mails carefully!**